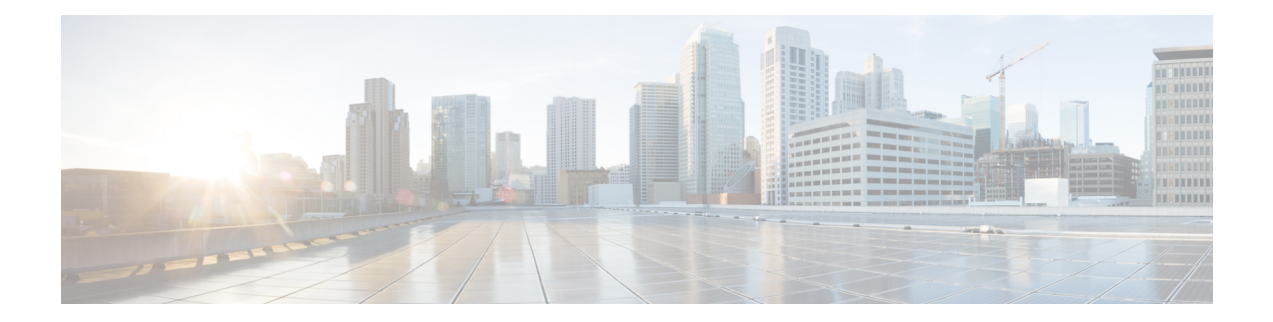

# **Congestion Avoidance Commands**

This chapter describes commands used to avoid congestion.

- [bandwidth](#page-1-0) (QoS), on page 2
- bandwidth [remaining,](#page-3-0) on page 4
- [queue-limit,](#page-5-0) on page 6
- [random-detect,](#page-7-0) on page 8
- [service-policy](#page-9-0) (interface), on page 10

## <span id="page-1-0"></span>**bandwidth (QoS)**

To specify the minimum bandwidth allocated to a class belonging to a policy map, use the **bandwidth** command in policy map class configuration mode. To remove the bandwidth specified for a class, use the **no** form of this command.

**bandwidth** {*rate* [*units*]|**percent** *percentage-value*} **no bandwidth** {*rate* [*units*]|**percent** *percentage-value*}

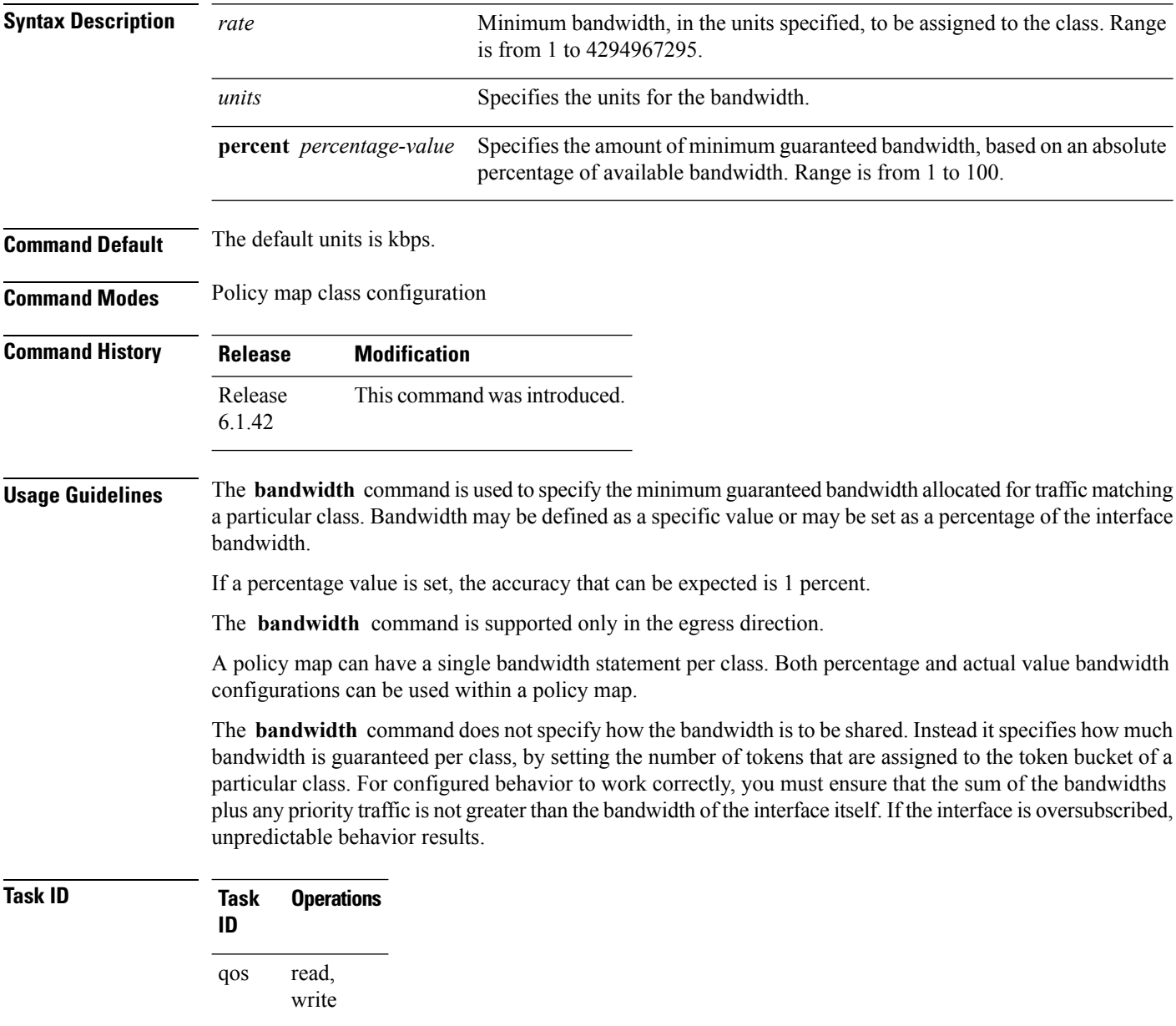

**Examples** This example shows how to guarantee 50 percent of the interface bandwidth to a class called class1 and 10 percent of the interface bandwidth to a class called class2:

> RP/0/RP0:hostname(config)# **policy-map policy1** RP/0/RP0:hostname(config-pmap)# **class class1** RP/0/RP0:hostname(config-pmap-c)# **bandwidth percent 50** RP/0/RP0:hostname(config-pmap-c)# **exit** RP/0/RP0:hostname(config-pmap)# **class class2** RP/0/RP0:hostname(config-pmap-c)# **bandwidth percent 10**

# <span id="page-3-0"></span>**bandwidth remaining**

To specify how to allocate leftover bandwidth to various classes, use the **bandwidth remaining** command in policy map class configuration mode. To return to the system defaults, use the **no** form of this command.

**bandwidth remaining** [{**percent** *percentage-value*|**ratio** *ratio-value*}] **no bandwidth remaining** [{**percent** *percentage-value*|**ratio** *ratio-value*}]

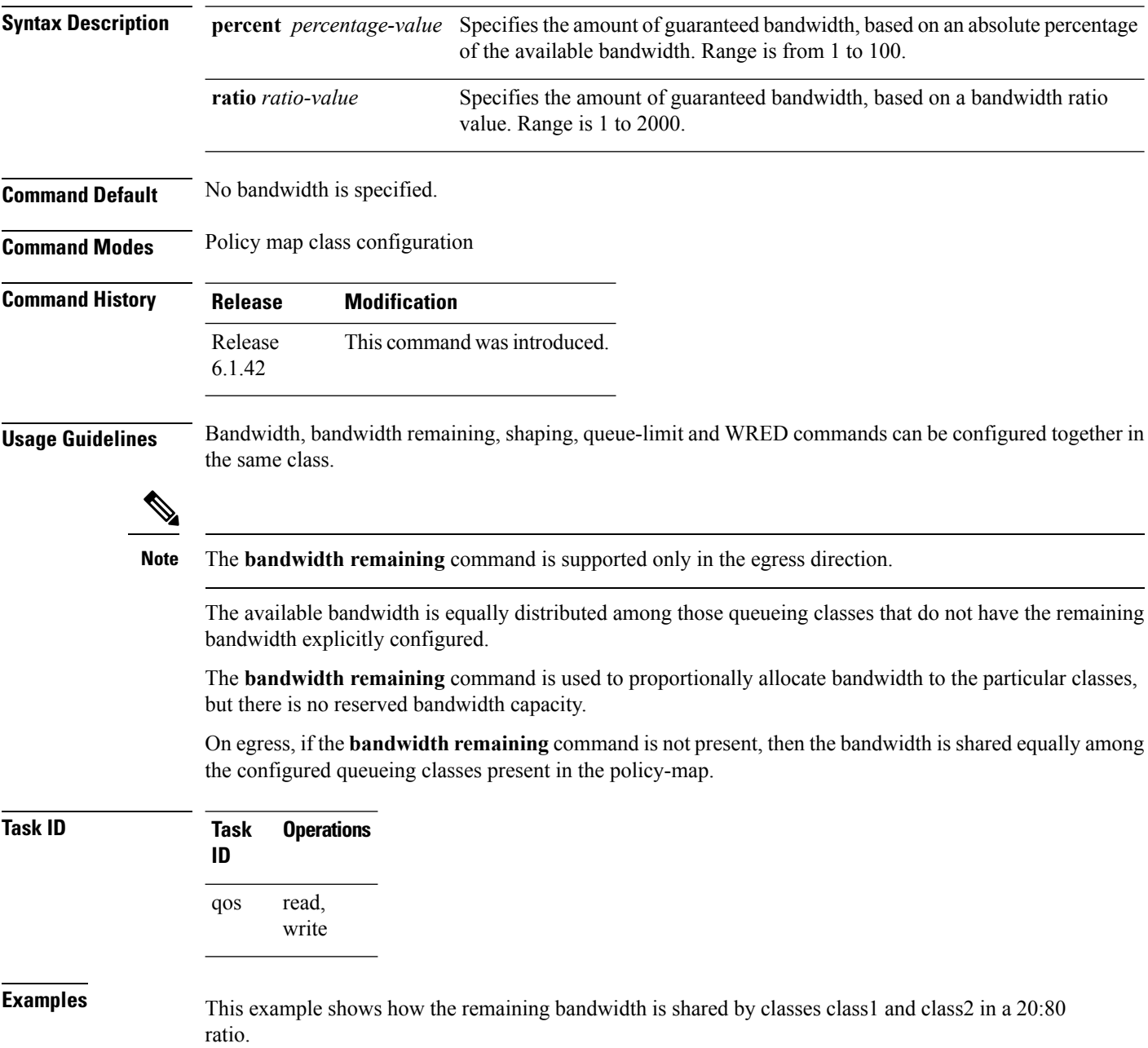

RP/0/RP0:hostname(config)# **policy-map policy1** RP/0/RP0:hostname(config-pmap)# **class class1** RP/0/RP0:hostname(config-pmap-c)# **bandwidth remaining percent 20** RP/0/RP0:hostname(config-pmap-c)# **exit** RP/0/RP0:hostname(config-pmap)# **class class2** RP/0/RP0:hostname(config-pmap-c)# **bandwidth remaining percent 80**

# <span id="page-5-0"></span>**queue-limit**

To specify or modify the maximum number of packets the queue can hold for a class policy configured in a policy map, use the **queue-limit** command in policy map class configuration mode. To remove the queue packet limit from a class, use the **no** form of this command.

**queue-limit** *value* [*unit*] **no queue-limit**

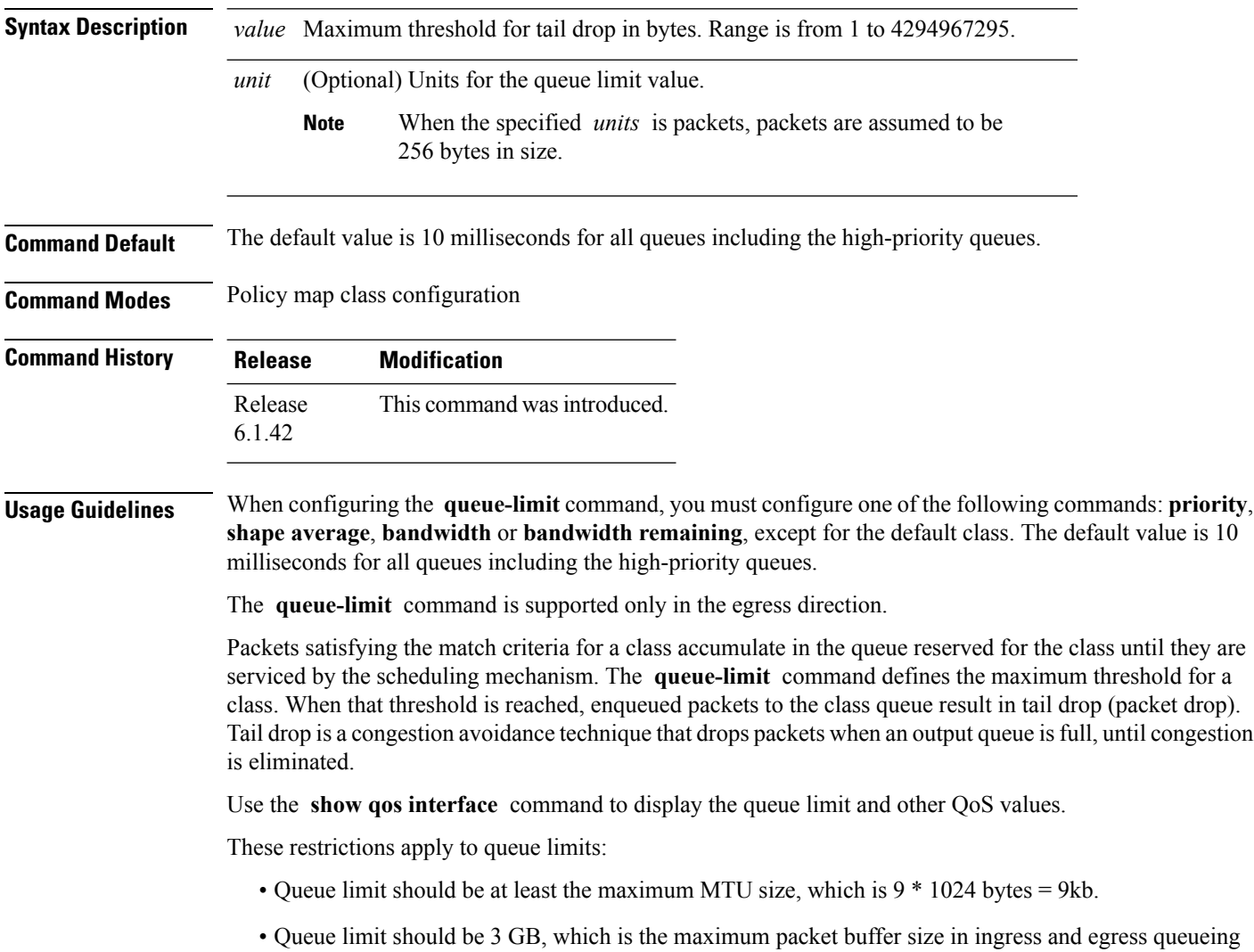

- ASICs.
- Only time-based units are allowed on bundle targets.

#### **Guaranteed Service Rate**

The guaranteed service rate is defined as the service rate of the queue when all queues are backlogged and derived as:

minimum\_bandwidth + (bandwidth\_remaining\_percent \* unallocated\_bandwidth)

This example shows the guaranteed service rate calculation:

```
policy-map sample_policy
  class c1
   bandwidth percent 30
   bandwidth remaining percent 40
  class c2
   bandwidth percent 20
  class class-default
```
guaranteed service rate of  $c1 = 30$  percent LR + (40 percent \* 50 percent \* LR)

guaranteed service rate of  $c2 = 20$  percent LR + (30 percent  $*$  50 percent  $*$  LR)

guaranteed service rate of class-default = 30 percent \* 50 percent \* LR

- Where LR is line rate of the target on which service policy "sample\_policy" is attached.
- 50 percent is unallocated bandwidth.

RP/0/RP0:hostname(config)# **policy-map policy1** RP/0/RP0:hostname(config-pmap)# **class class1**

RP/0/RP0:hostname(config-pmap-c)# **queue-limit 1000000**

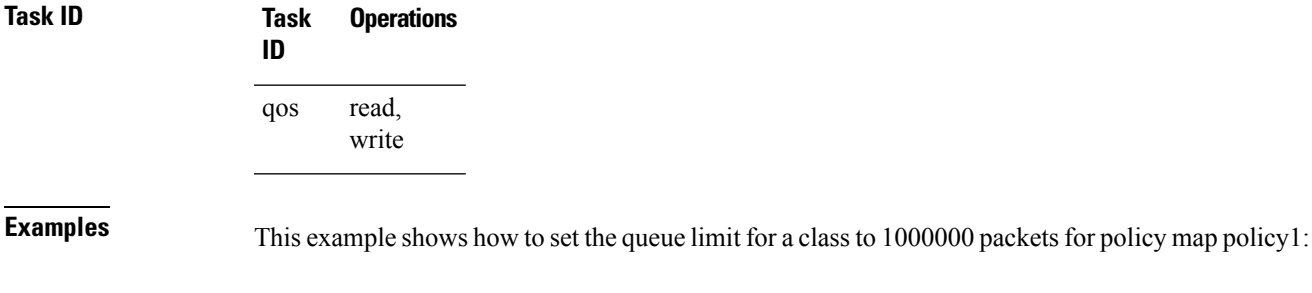

### <span id="page-7-0"></span>**random-detect**

To enable random early detection (RED), use the **random-detect** command in policy map class configuration mode. To remove RED, use the **no** form of this command.

**random-detect** {**default**|**discard-class** *value*|*min-threshold* [*units*] *max-threshold* [*units*]} **no random-detect**

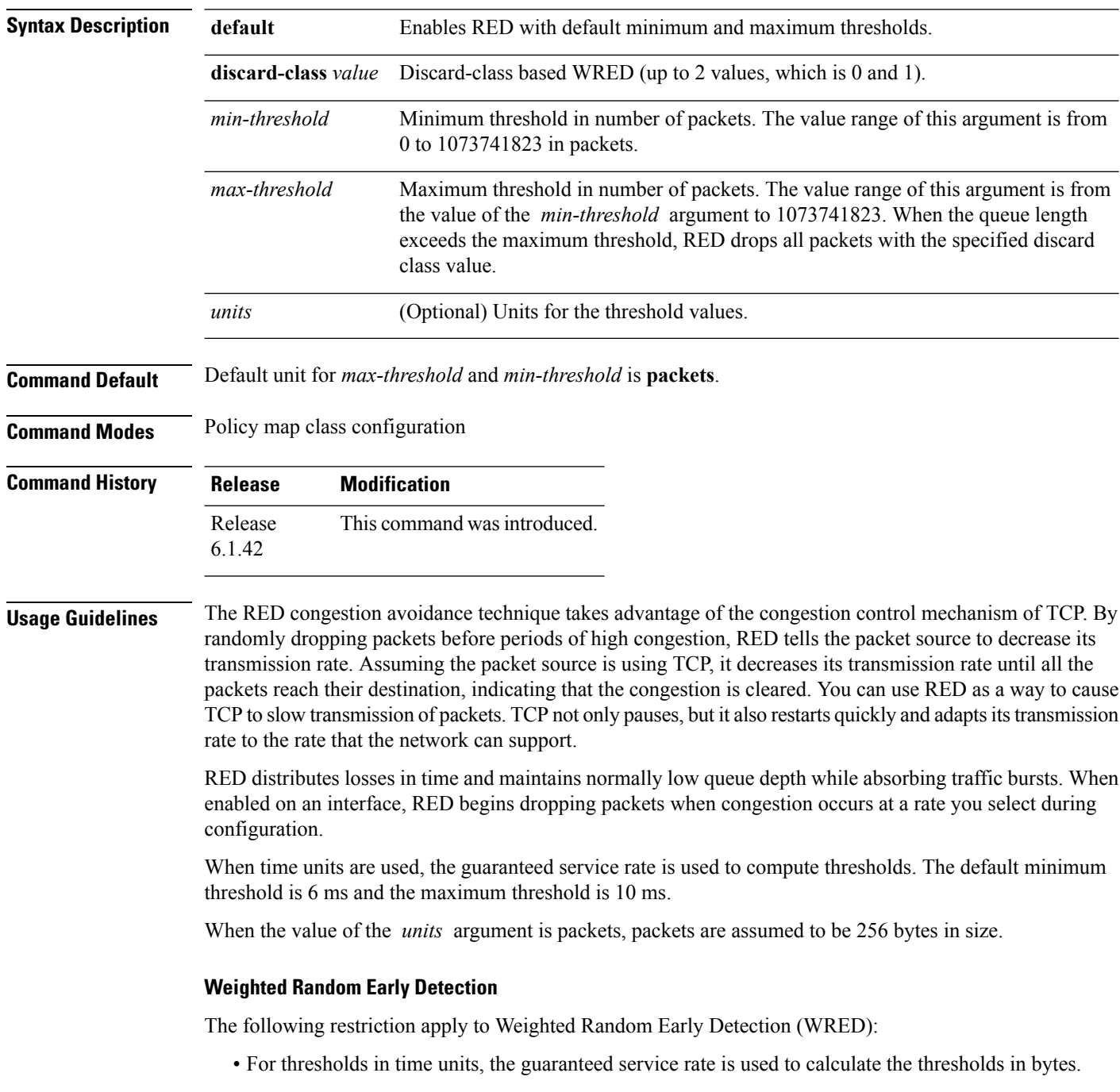

I

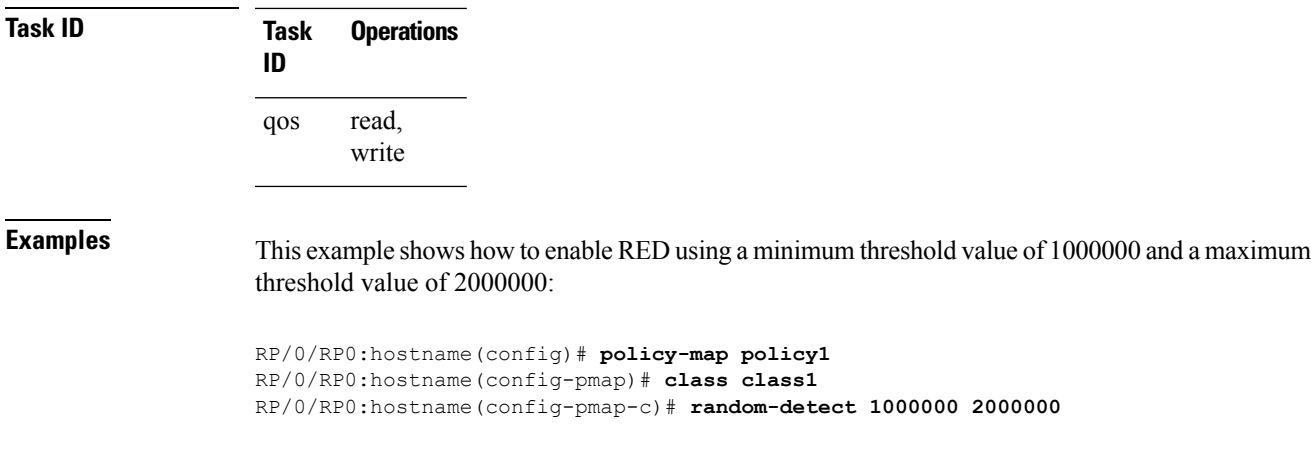

For bundles, queue limit and WRED thresholds are supported in time units only.

# <span id="page-9-0"></span>**service-policy (interface)**

To attach a policy map to an input interface or output interface to be used asthe service policy for that interface, use the **service-policy** command in the appropriate configuration mode. To remove a service policy from an input or output interface, use the **no** form of the command.

**service-policy** {**input|output**} *policy-map* **no service-policy** {**input|output**} *policy-map*

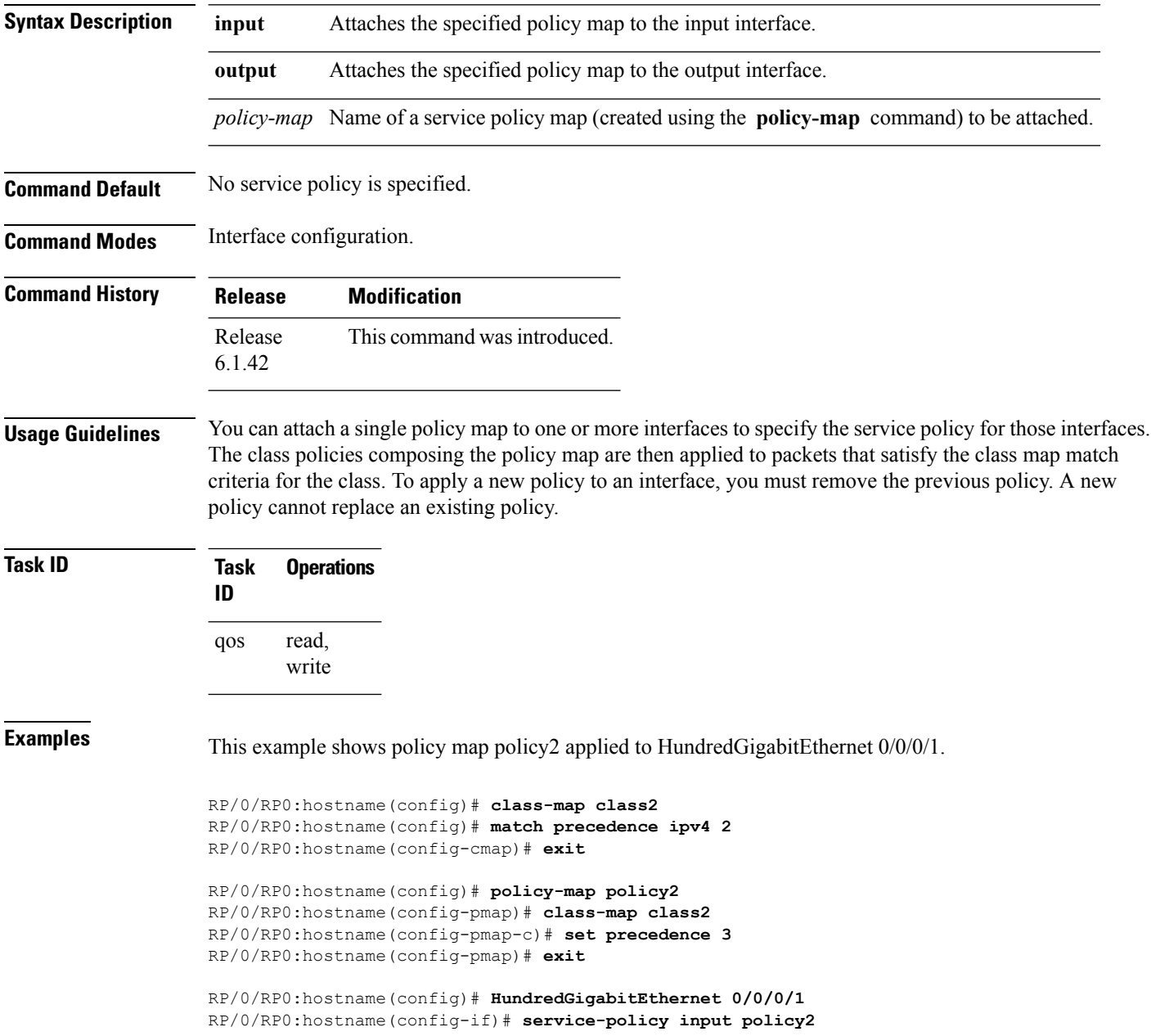

This example shows policy map policy 1 applied to Bundle-Ether interface.

```
RP/0/RP0:hostname(config)# interface Bundle-Ether1
RP/0/RP0:hostname(config-if)# service-policy input policy1
RP/0/RP0:hostname(config-if)# exit
```
 $\mathbf I$ 

ı